# Distributed Systems

#### CS425/ECE428

#### March 31 2022

*Instructor: Radhika Mittal*

*Acknowledgements for the materials: Indy Gupta and Nikita Borisov*

## Logistics

- HW5 has been released
	- You should be able to solve all questions after today's class.

## Thank you for your feedback

- Some common complaints
	- Time management during OHs.
	- Losing track of materials when I answer questions in class.
	- Pace of lectures.
	- Practice materials and examples.

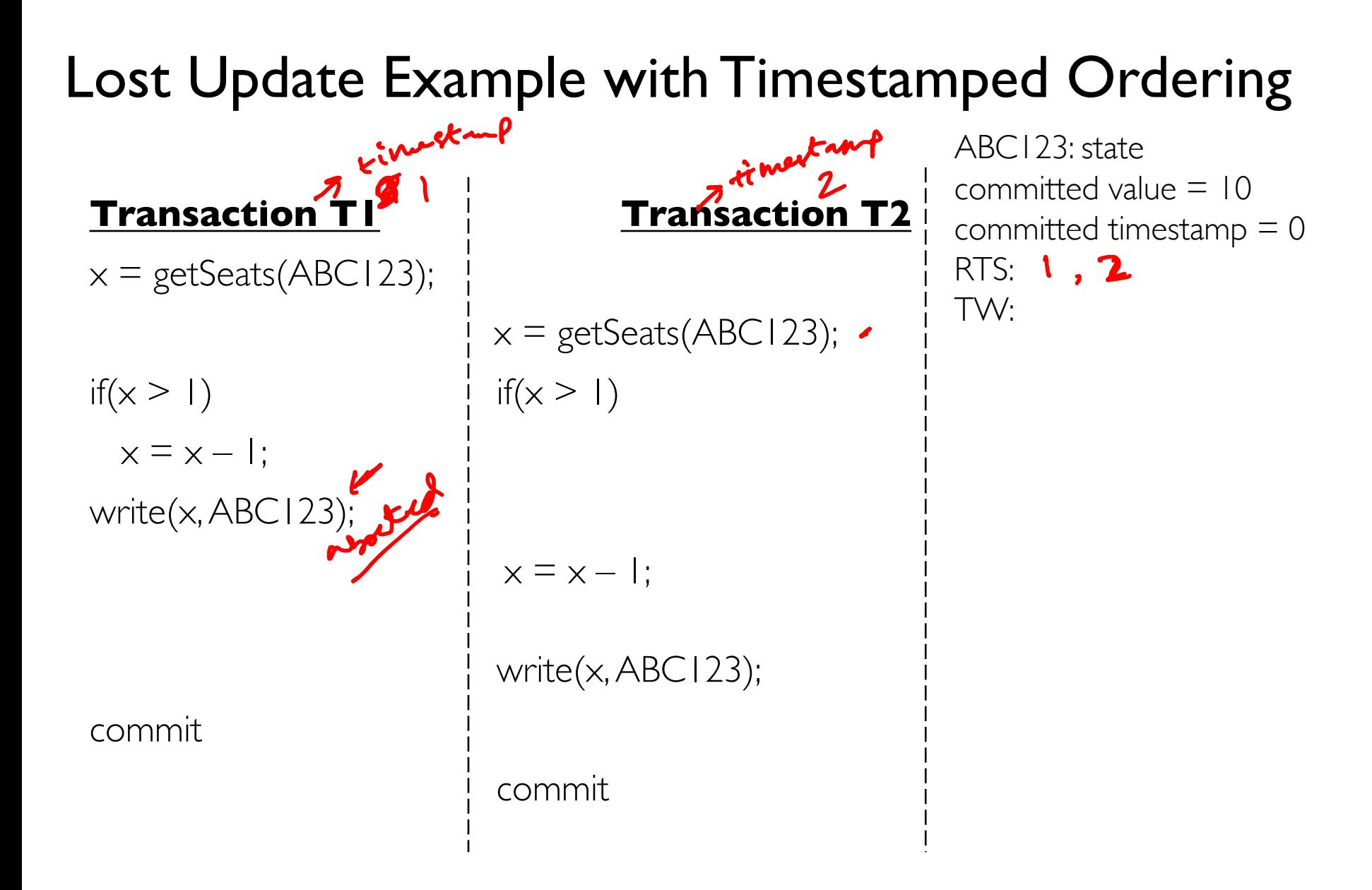

#### Lost Update Example with Timestamped Ordering

 $x = getSeats(ABC123);$ if(x > 1) if(x > 1)  $x = x - 1$ : write $(x, ABC123)$ ;

commit

**Transaction T1 Transaction T2**  $x = getSeats(ABC123);$  $x = x - 1$ : write(x, ABC123); commit

ABC123: state committed value = 10 committed timestamp  $= 0$ RTS: 1 TW:

#### Lost Update Example with Timestamped Ordering

```
x = getSeats(ABC123);if(x > 1) if(x > 1)
 x = x - 1:
write(x, ABC123);
```
commit

**Transaction T1 Transaction T2**  $x = getSeats(ABC123);$  $x = x - 1$ : write(x, ABC123); commit

ABC123: state committed value  $= 10$ committed timestamp  $= 0$ RTS: 1, 2 TW:

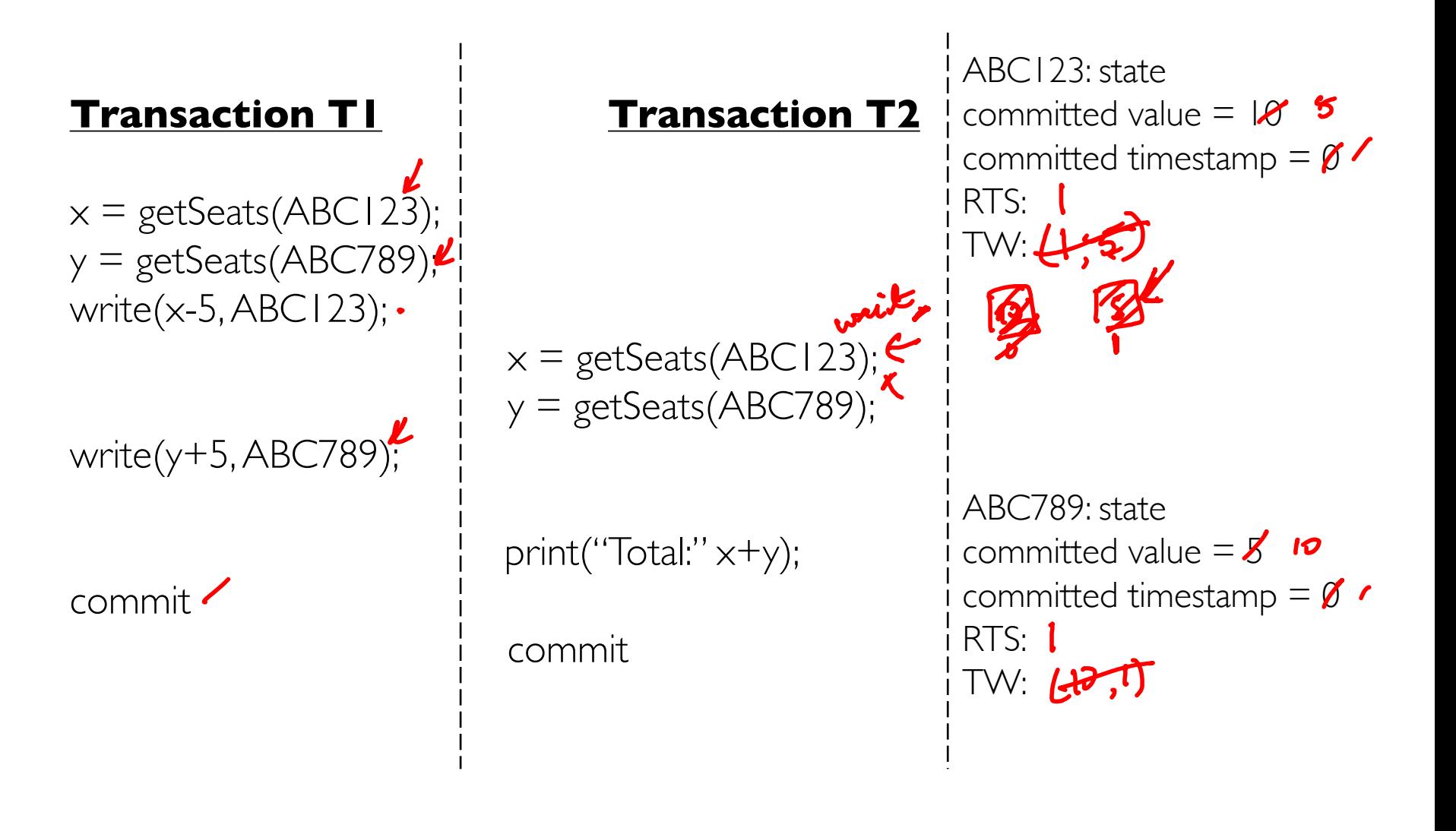

**Transaction T1 Transaction T2**  $x = getSeats(ABC123);$  $y = getSeats(ABC789);$ write(x-5, ABC123);  $x = getSeats(ABC123);$  $y = getSeats(ABC789);$ write $(y+5, ABC789)$ ; print("Total:" x+y); commit commit ABC123: state committed value  $= 10$ committed timestamp  $= 0$ RTS: 1 TW: ABC789: state committed value  $= 5$ committed timestamp  $= 0$ RTS: TW:

**Transaction T1 Transaction T2**  $x = getSeats(ABC123);$  $y = getSeats(ABC789);$ write(x-5, ABC123);  $x = getSeats(ABC123);$  $y = getSeats(ABC789);$ write(y+5, ABC789); print("Total:" x+y); commit commit ABC123: state committed value  $= 10$ committed timestamp  $= 0$ RTS: 1 TW: ABC789: state committed value  $= 5$ committed timestamp  $= 0$ RTS: 1 TW:

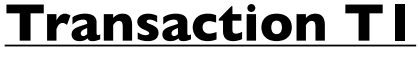

 $x = getSeats(ABC123);$  $y = getSeats(ABC789);$ write(x-5, ABC123);

write(y+5, ABC789);

commit

```
x = getSeats(ABC123);y = getSeats(ABC789);
```
**Transaction T1 Transaction T2**

print("Total:" x+y);

commit

ABC123: state committed value  $= 10$ committed timestamp  $= 0$ RTS: 1  $TW: (5, 1)$ 

ABC789: state committed value  $= 5$ committed timestamp  $= 0$ RTS: 1 TW:

**Transaction T1 Transaction T2**  $x = getSeats(ABC123);$  $y = getSeats(ABC789);$ write(x-5, ABC123);  $x = getSeats(ABC123); wait$  $y = getSeats(ABC789);$ write $(y+5, ABC789)$ ; print("Total:" x+y); commit commit ABC123: state committed value  $= 10$ committed timestamp  $= 0$ RTS: 1 TW: (5, 1) ABC789: state committed value  $= 5$ committed timestamp  $= 0$ RTS: 1 TW:

**Transaction T1 Transaction T2**  $x = getSeats(ABC123);$  $y = getSeats(ABC789);$ write(x-5, ABC123);  $x = getSeats(ABC123); wait$  $y = getSeats(ABC789);$ write(y+5, ABC789); print("Total:" x+y); commit commit ABC123: state committed value  $= 10$ committed timestamp  $= 0$ RTS: 1  $TW: (5, 1)$ ABC789: state committed value  $= 5$ committed timestamp  $= 0$ RTS: 1 TW: (10, 1)

ABC123: state

**Transaction T1 Transaction T2**  $x = getSeats(ABC123);$  $y = getSeats(ABC789);$ write(x-5, ABC123);  $x = getSeats(ABC123); wait$  $y = getSeats(ABC789);$ write $(y+5, ABC789)$ ; print("Total:" x+y); commit commit committed value  $=$   $+0.5$ committed timestamp  $= \theta$ -RTS: 1 TW:  $\left(5, +\right)$ ABC789: state committed value  $= 5 - 10$ committed timestamp  $=$  0 - 1 RTS: 1 TW:  $(+0, +)$ 

**Transaction T1 Transaction T2**  $x = getSeats(ABC123);$  $y = getSeats(ABC789);$ write(x-5, ABC123);  $x = getSeats(ABC123); wait$  $y = getSeats(ABC789);$ write $(y+5, ABC789)$ ; print("Total:" x+y); commit commit ABC123: state committed value  $=$   $+0.5$ committed timestamp  $= \theta$ -RTS: 1 TW:  $\left(5, +\right)$ ABC789: state committed value  $= 5 - 10$ committed timestamp  $=$   $\theta$ - $\theta$ RTS: 1 TW:  $(+0, +)$ T2 then proceeds after T1

commits

## Agenda for today

- Distributed Transactions
	- Chapter 17

## Transaction Processing

- Required properties: Atomicity, Consistency, Isolation, Durability (ACID).
- *How to prevent transactions from affecting one another?*
- Goal: increase concurrency and transaction throughput while maintaining correctness (ACID).
- Two approaches:
	- Pessimistic concurrency control: locking based.
		- read-write locks with two-phase locking and deadlock detection.
	- Optimistic concurrency control: abort if too late.
		- timestamped ordering.
- Focused on single server and multiple clients.

## Distributed Transactions

- Transaction processing can be *distributed* across multiple servers.
	- Different objects can be stored on different servers.
		- Our focus today.
	- An object may be replicated across multiple servers.
		- Next class.

#### Transactions with Distributed Servers

• Different objects touched by a transaction T may reside on different servers.

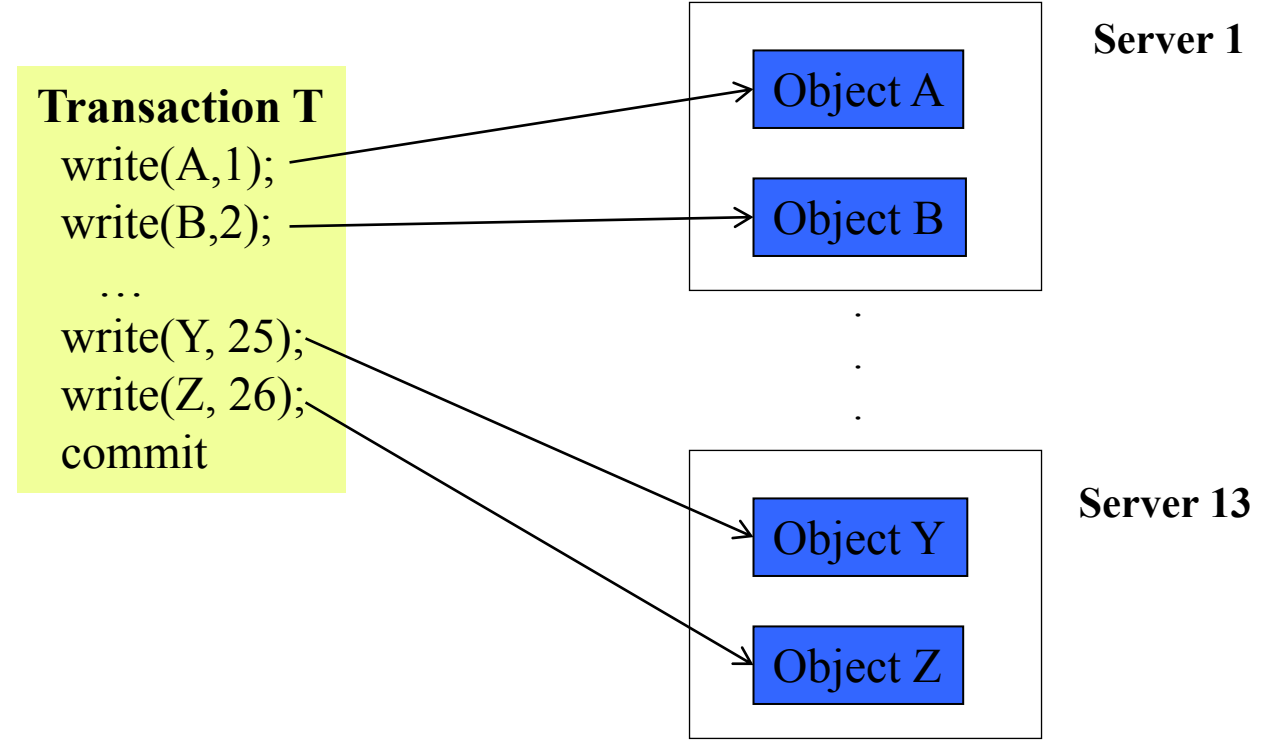

## Distributed Transaction Challenges

- **Atomic: all-or-nothing** 
	- *Must ensure atomicity across servers.*
- Consistent: rules maintained
	- *Generally done locally, but may need to check non-local invariants at commit time.*
- Isolation: multiple transactions do not interfere with each other
	- *Locks at each server. How to detect and handle deadlocks?*
- Durability: values preserved even after crashes
	- *Each server keeps local recovery log.*

## Distributed Transaction Challenges

- Atomic: all-or-nothing
	- *Must ensure atomicity across servers.*
- Consistent: rules maintained
	- *Generally done locally, but may need to check non-local invariants at commit time.*
- Isolation: multiple transactions do not interfere with each other
	- *Locks at each server. How to detect and handle deadlocks?*
- Durability: values preserved even after crashes
	- *Each server keeps local recovery log.*

### Distributed Transaction Atomicity

- When T tries to commit, need to ensure
	- all these servers commit their updates from  $T \Rightarrow T$  will commit
	- Or none of these servers commit  $\Rightarrow$  T will abort
- What problem is this?
	- Consensus!
	- (It's also called the "Atomic Commit" problem)

#### Coordinator Server

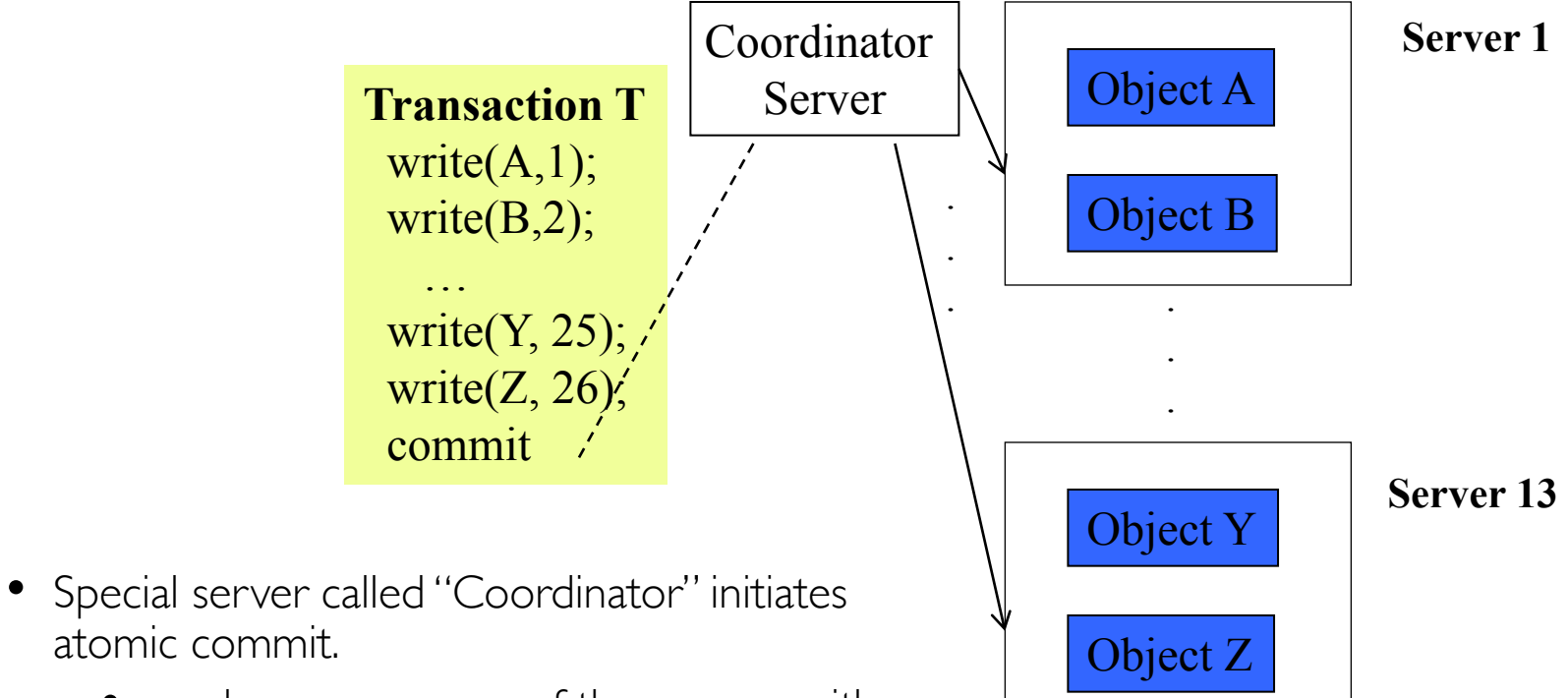

- atomic commit. • can be same as one of the servers with objects.
- Different transactions may have different coordinators.

## One-phase commit

- Client relays the "commit" or "abort" command to the coordinator.
	- Coordinator tells other servers to commit / abort.
- *Issues with this?* 
	- external with object has no say in whether transaction commits or aborts
		- If a local consistency check fails, it just cannot commit (while other servers have committed).
	- A server may crash before receiving commit message, with some updates still in memory.

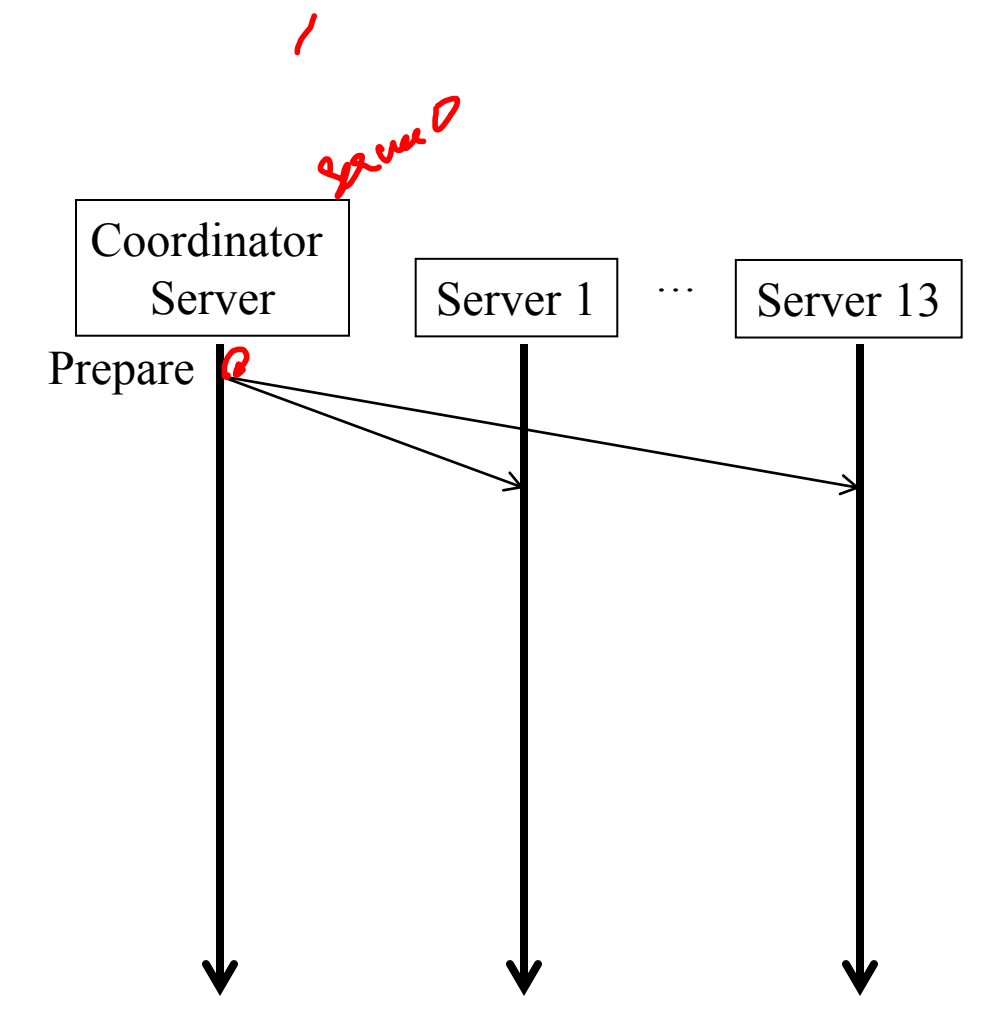

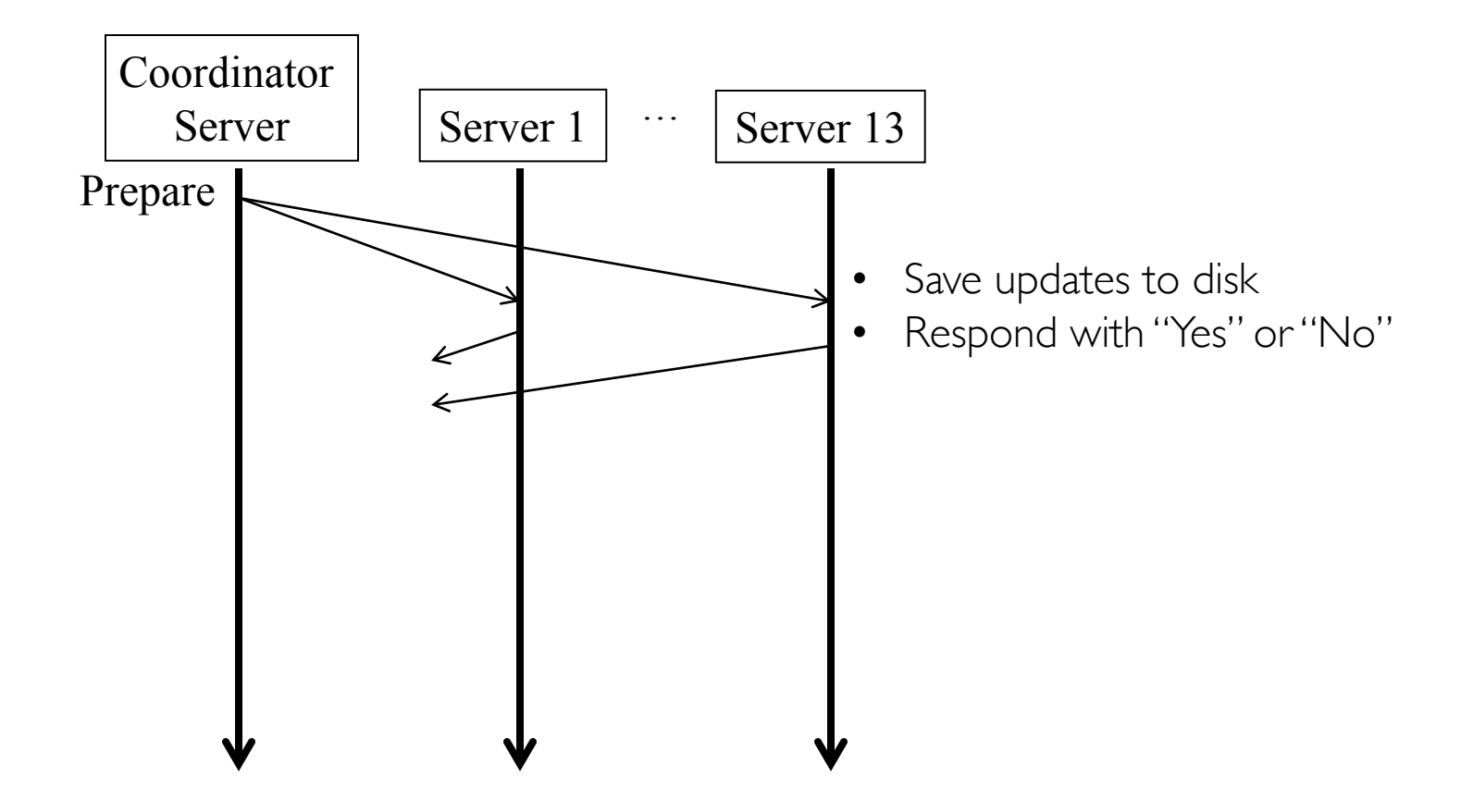

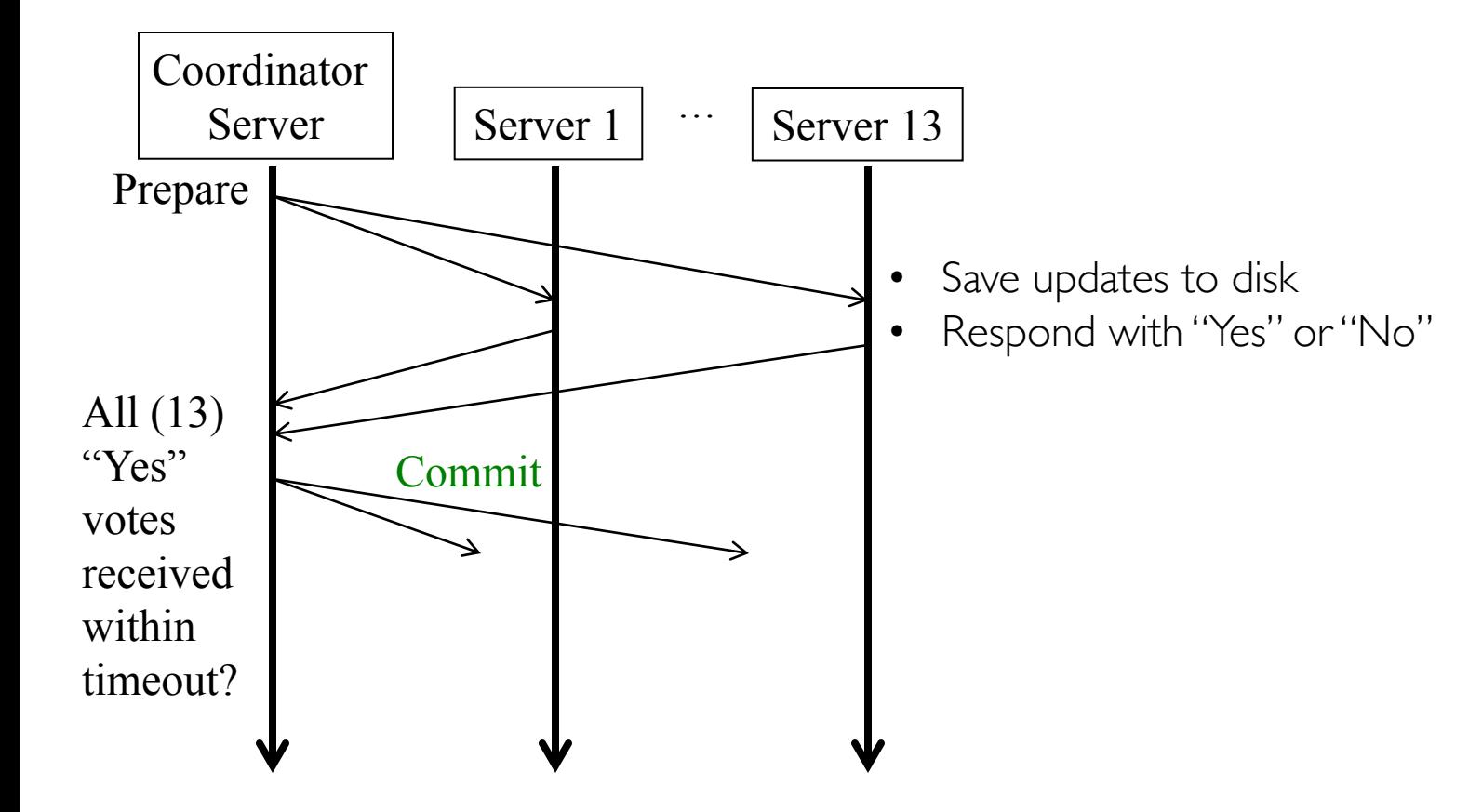

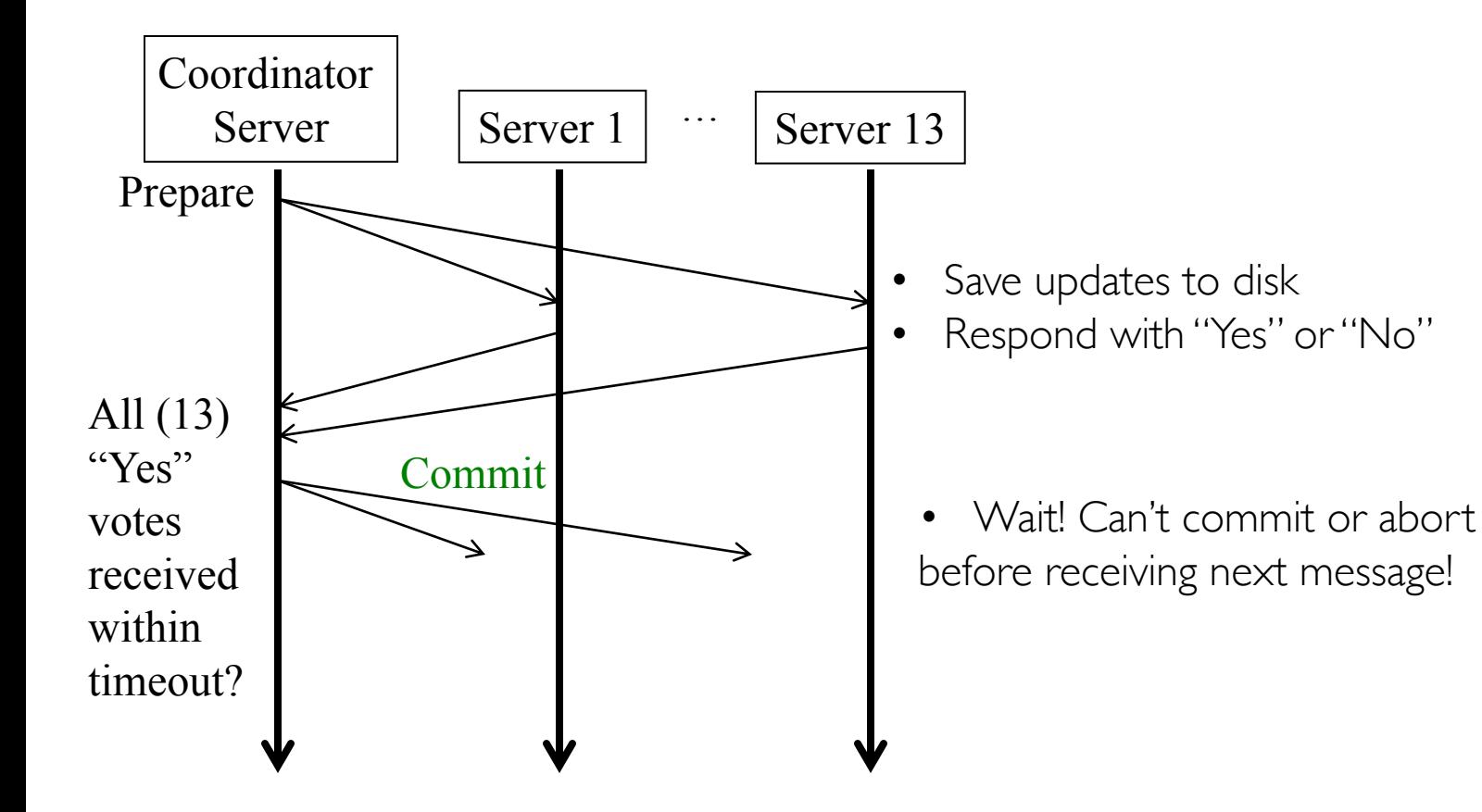

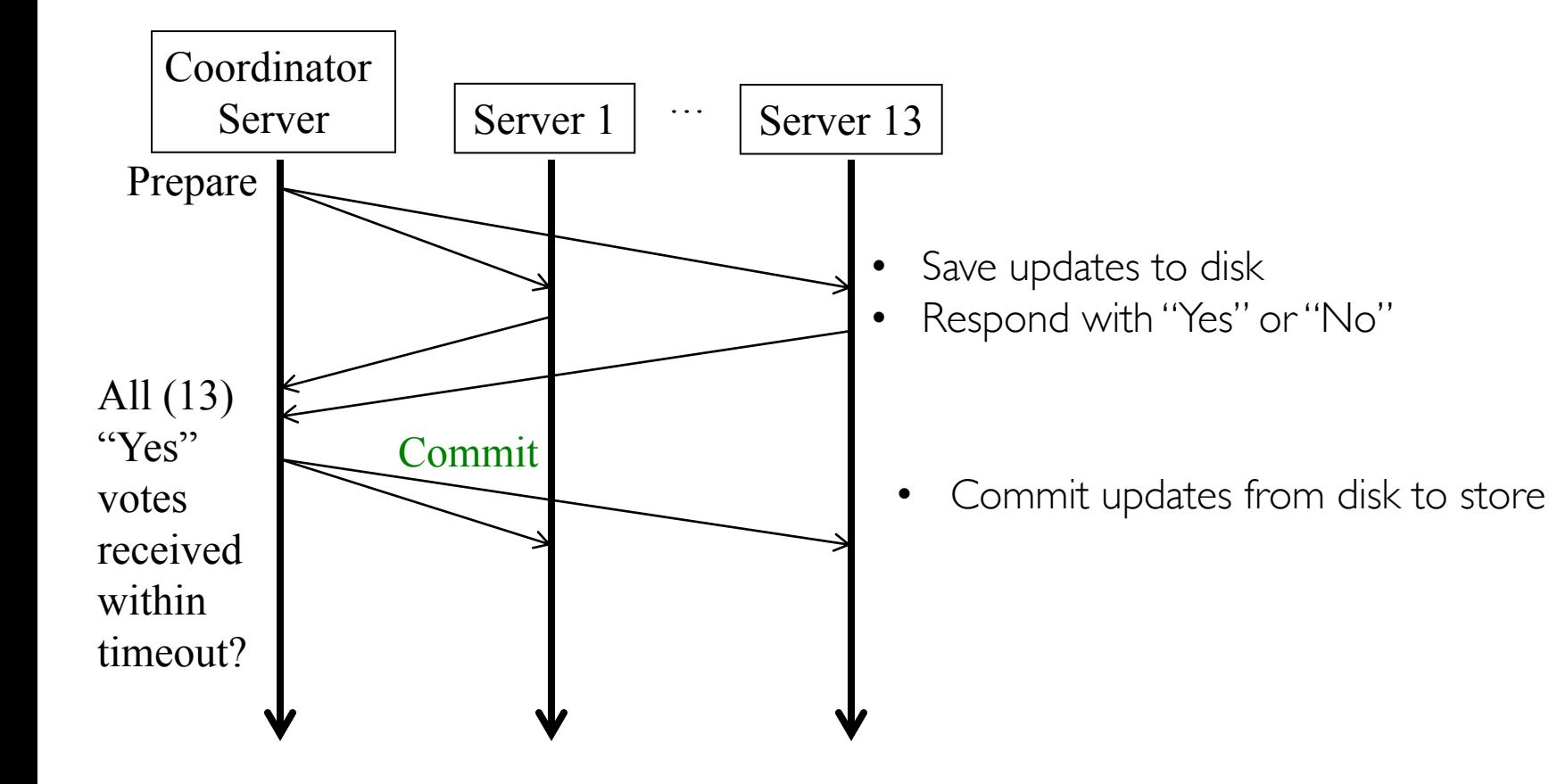

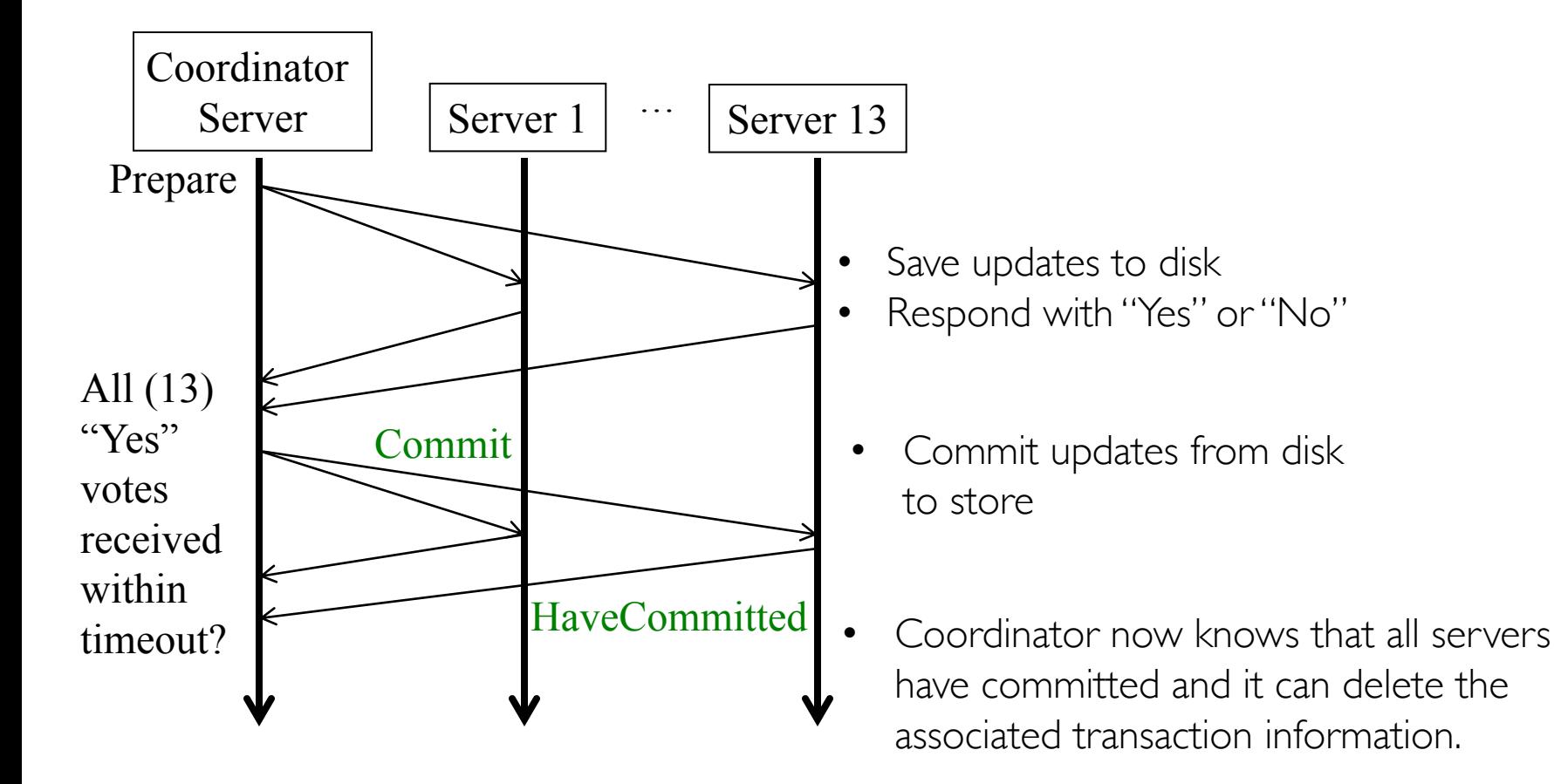

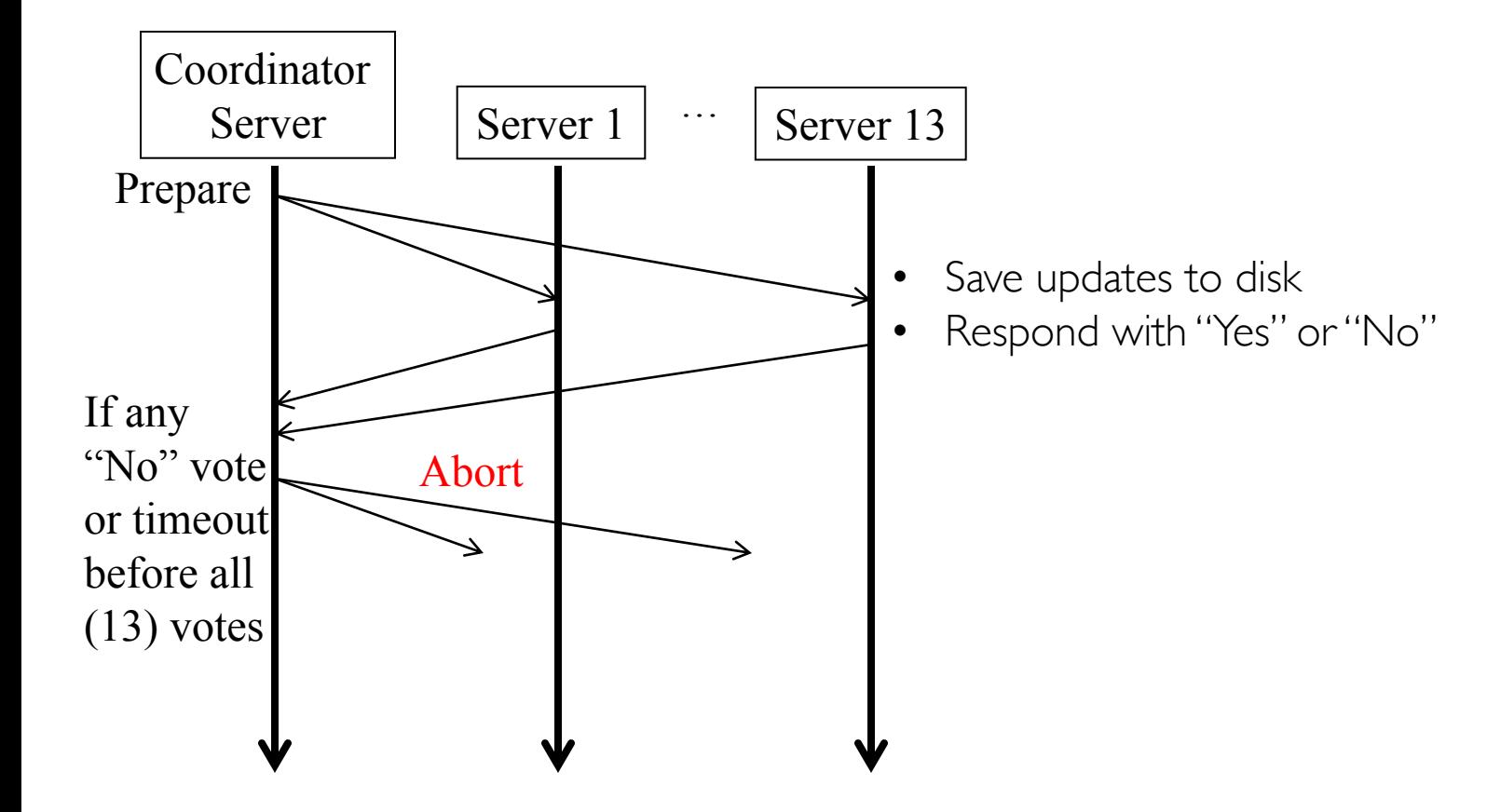

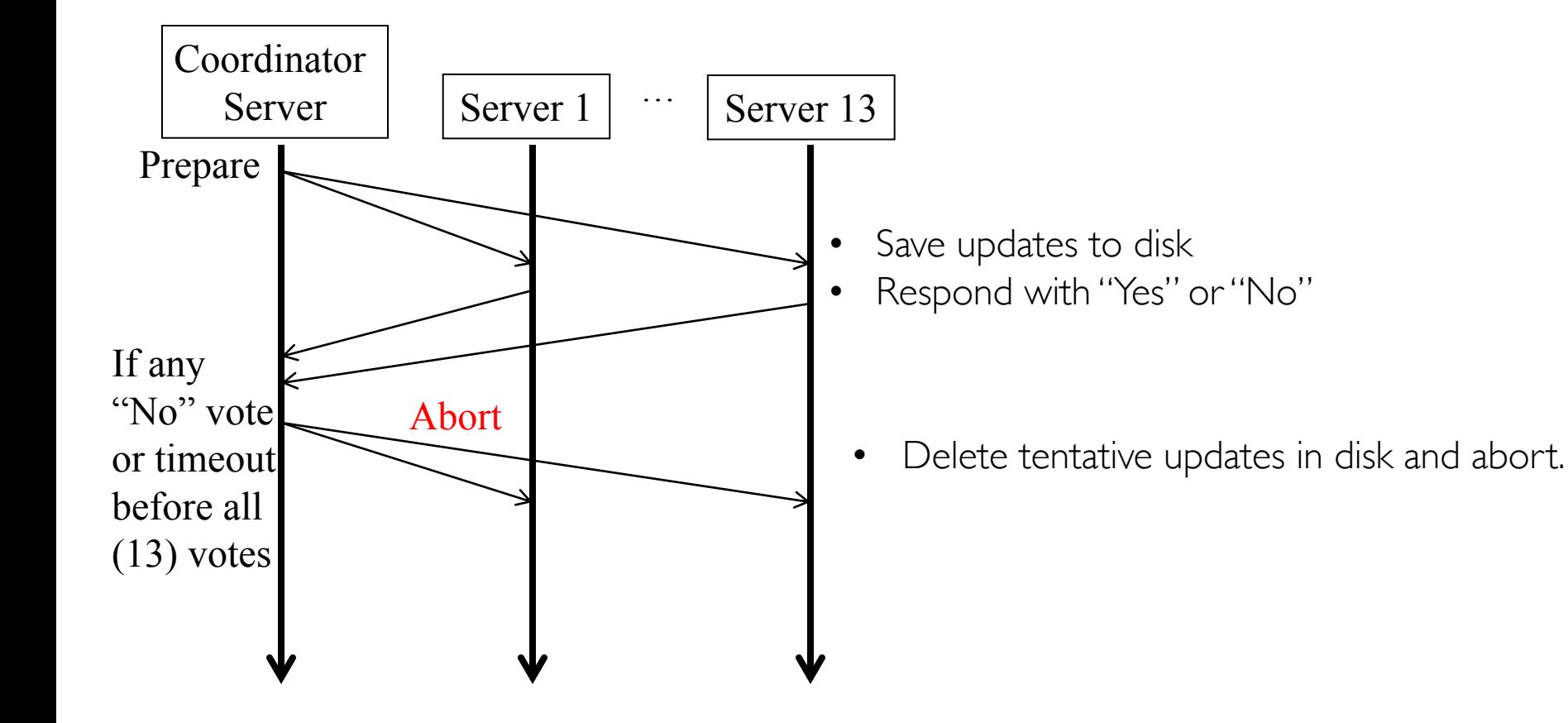

## Failures in Two-phase Commit

- If server voted Yes, it cannot commit unilaterally before receiving Commit message.
	- Does not know if other servers voted Yes.
- If server voted No, can abort right away.
	- Knows that the transaction cannot be committed.
- To deal with server crashes
	- Each server saves tentative updates into permanent storage, right before replying Yes/No in first phase. Retrievable after crash recovery.
- To deal with coordinator crashes
	- Coordinator logs all decisions and received/sent messages on disk.
	- After recovery  $\Rightarrow$  retrieve the logged state.

# Failures in Two-phase Commit (contd)

- To deal with Prepare message loss
	- The server may decide to abort unilaterally after a timeout for first phase (server will vote No, and so coordinator will also eventually abort)
- To deal with Yes/No message loss
	- coordinator aborts the transaction after a timeout (pessimistic!).
	- It must announce Abort message to all.
- To deal with Commit or Abort message loss
	- Server can poll coordinator (repeatedly).

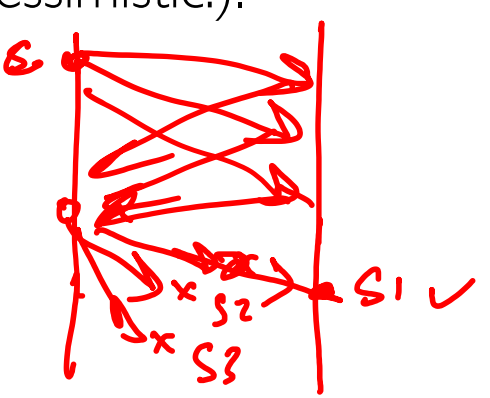

## Distributed Transaction Atomicity

- When T tries to commit, need to ensure
	- all these servers commit their updates from  $T \Rightarrow T$  will commit
	- Or none of these servers commit  $\Rightarrow$  T will abort
- What problem is this?
	- Consensus!
	- (It's also called the "Atomic Commit" problem)
- Consensus is impossible in asynchronous system.
	- What makes two-phase commit work?
	- Crash failures in processes *masked* by replacing the crashed process with a new process whose state is retrieved from permanent storage.
	- *Two-phase commit is blocked until a failed coordinator recovers.*

## Distributed Transaction Challenges

- Atomic: all-or-nothing
	- Must ensure atomicity across servers.
- Consistent: rules maintained
	- *Generally done locally, but may need to check non-local invariants at commit time.*
- Isolation: multiple transactions do not interfere with each other
	- *Locks at each server. How to detect and handle deadlocks?*
- Durability: values preserved even after crashes
	- *Each server keeps local recovery log.*

## Isolation with Distributed Transaction

- Each server is responsible for applying concurrency control to objects it stores.
- Servers are collectively responsible for serial equivalence of operations.

#### Timestamped Ordering with Distributed Transaction

- Each server is responsible for applying concurrency control to objects it stores.
- Servers are collectively responsible for serial equivalence of operations.
- Timestamped ordering can be applied locally at each server.
	- When a server aborts a transaction, inform the coordinator which will relay the "abort" to other servers.

## Locks with Distributed Transaction

- Each server is responsible for applying concurrency control to objects it stores.
- Servers are collectively responsible for serial equivalence of operations.
- Locks are held locally, and cannot be released until all servers involved in a transaction have committed or aborted.
- Locks are retained during 2PC (two-phase commit) protocol.
- How to handle deadlocks?
	- Next class!